**BEAUFTRAGT VOM** 

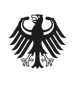

Bundesministerium für Bildung und Forschung

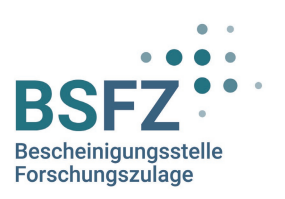

# Informationen zum Antrag auf Erteilung einer Bescheinigung nach § 6 Forschungszulagengesetz

Kurzübersicht zum Antragsformular

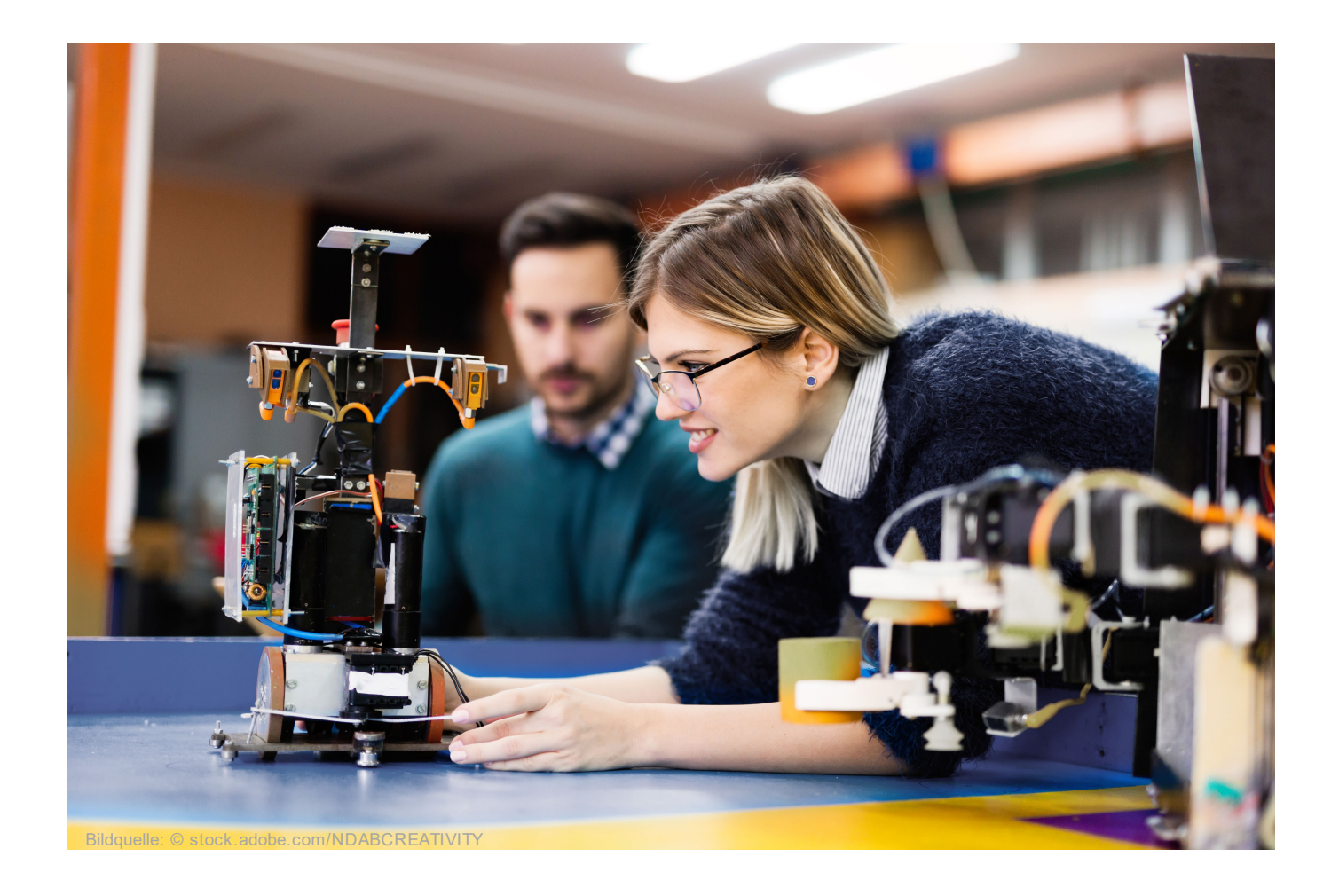

## Inhalt

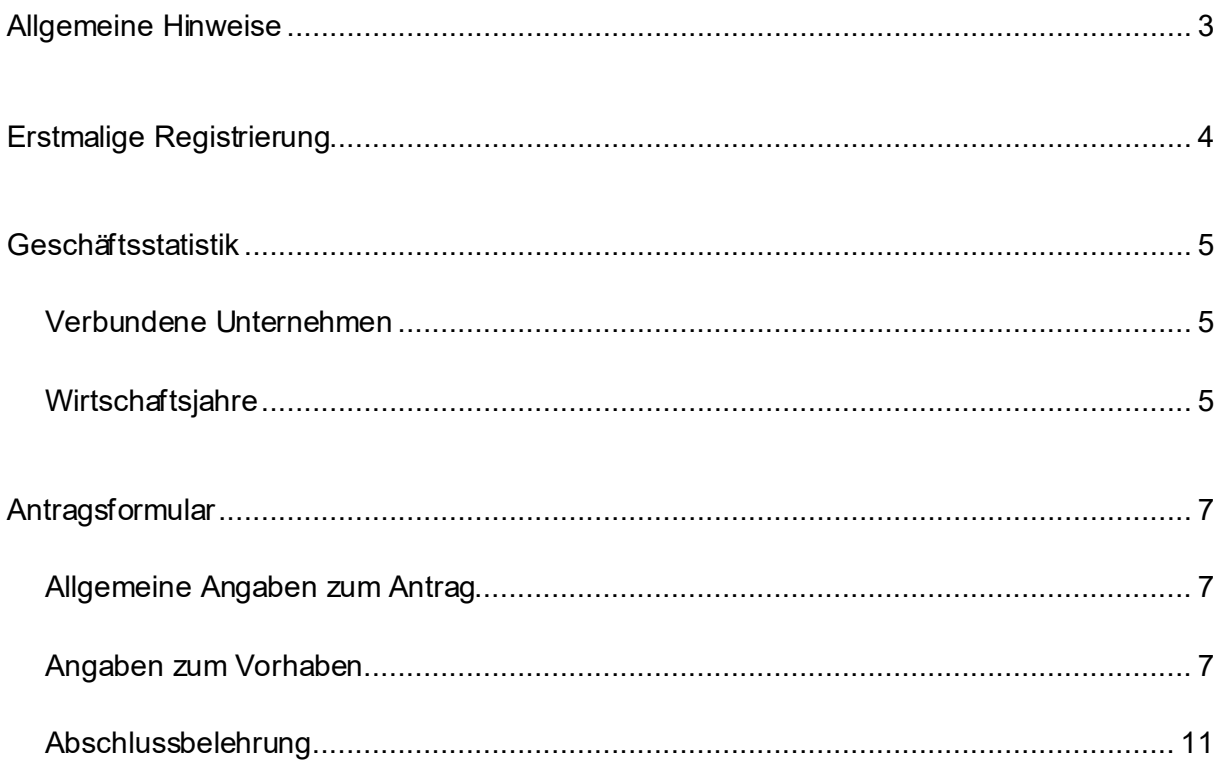

## <span id="page-2-0"></span>**Allgemeine Hinweise**

Zum 01.01.2020 ist das Gesetz zur steuerlichen Förderung von Forschung und Entwicklung (Forschungszulagengesetz – FZulG) in Kraft getreten. Das Gesetz ermöglicht die steuerliche Begünstigung von Forschungsausgaben von in Deutschland steuerpflichtigen Unternehmen – unabhängig von Größe, Rechtsform und Branche.

Das Antragsverfahren für die Gewährung der Forschungszulage ist zweistufig. Es unterteilt sich in die Beantragung der Bescheinigung nach § 6 FZulG bei der Bescheinigungsstelle Forschungszulage (BSFZ) und den sich anschließenden Antrag auf Forschungszulage beim jeweils zuständigen Finanzamt.

Im Folgenden finden Sie eine Übersicht aller Angaben, die im Rahmen des Antragsverfahrens bei der BSFZ abgefragt und verarbeitet werden. Diese Übersicht dient ausschließlich der Information. Das gesamte Antragsverfahren wird über das Webportal der BSFZ abgewickelt: [https://portal.bescheinigung-forschungszulage.d](https://portal.bescheinigung-forschungszulage.de/)e. Detaillierte Informationen zur Nutzung des Webportals finden Sie auf d[er Hilfeseit](https://portal.bescheinigung-forschungszulage.de/help)e.

#### **Abkürzungen und weiterführende Links**

- BSFZ: [Bescheinigungsstelle Forschungszulage](https://www.bescheinigung-forschungszulage.de/)
- FZulG: [Forschungszulagengesetz](https://www.gesetze-im-internet.de/fzulg/)
- FZulBV: [Forschungszulagen-Bescheinigungsverordnung](http://www.gesetze-im-internet.de/fzulbv/)
- HGB: [Handelsgesetzbuch](https://www.gesetze-im-internet.de/hgb/)

## <span id="page-3-0"></span>**Erstmalige Registrierung**

Um im Webportal der Bescheinigungsstelle Forschungszulage einen Account für ein Unternehmen anlegen zu können, ist eine Authentifizierung per ELSTER-Unternehmenszertifikat erforderlich. Mit der Authentifizierung werden folgende Daten automatisch übernommen:

- Name des Unternehmens
- Anschrift
- Steuernummer
- Zuständiges Finanzamt
- Gründungsjahr
- Handelsregister-Nr.
- Registergericht

Diese Angaben können im Webportal nicht geändert werden. Sollten Teile der Daten fehlerhaft sein, wenden Sie sich bitte an das zuständige Finanzamt.

Des Weiteren werden ergänzende Unternehmensdaten abgefragt. Dazu zählen:

- Wirtschaftszweig
- Rechtsform
- Steueridentifikationsnummer *[Optional]*
- Gesetzlicher Vertreter

Diese Angaben können jederzeit im Webportal angepasst werden.

Im letzten Schritt muss der Account des Unternehmens einem Benutzerkonto im Webportal zugeordnet werden. Dabei kann entweder ein neues Benutzerkonto im Webportal angelegt oder ein bereits bestehendes genutzt werden. Für ein neues Benutzerkonto sind folgende Angaben erforderlich:

- Anrede
- Titel *[Optional]*
- Vorname
- Nachname
- E-Mail-Adresse
- Telefonnummer

Wird erstmalig ein Unternehmensaccount im Webportal angelegt, so erhält das im letzten Schritt angegebene Benutzerkonto automatisch die Rolle "Bevollmächtigter". Als Bevollmächtigte gelten diejenigen Personen, die berechtigt sind, im Namen des jeweiligen Unternehmens Anträge auf Bescheinigung zu stellen, Anträge zurückzuziehen und Widerspruch einzulegen. Für diese Vorgänge ist jeweils eine Authentifizierung per ELSTER-Unternehmenszertifikat erforderlich.

Im Webportal können dem Unternehmen weitere Bevollmächtigte und sogenannte "Antragsbearbeiter" hinzugefügt werden. Antragsbearbeiter können die ihnen zugewiesenen Anträge bearbeiten (aber nicht einreichen), Vorhabenbeschreibungen eingeben und ändern sowie eventuelle Nachforderungen beantworten. Antragsbearbeiter können sowohl Angestellte des Unternehmens sein als auch unternehmensexterne Personen (z. B. Steuerberater, Wirtschaftsprüfer).

## <span id="page-4-0"></span>**Geschäftsstatistik**

Gemäß § 6 FZulBV ist die BSFZ verpflichtet, eine Geschäftsstatistik über Anträge, Bescheinigungen und Ablehnungen zu führen. Dazu zählen neben den Angaben des Antragsverfahrens Daten zu den letzten Wirtschaftsjahren des Antragstellers sowie Angaben zu mit dem Antragsteller verbundenen Unternehmen im Sinne des § 290 Abs. 2 bis 4 HGB.

#### <span id="page-4-1"></span>**Verbundene Unternehmen**

Verbundene Unternehmen im Sinne des § 290 Abs. 2 bis 4 HGB mit Sitz in Deutschland müssen im Antragsformular mit Name und Anschrift angegeben werden.[1](#page-4-3) Verbundene Unternehmen müssen – unabhängig von der Anzahl der Anträge, die ein Unternehmen bei der BSFZ stellt – nur einmal eingetragen werden. Folgende Angaben werden bei der Eingabe eines jeden verbundenen Unternehmens abgefragt:

- Name des Unternehmens
- Anschrift
- Rechtsform
- Bundesland des für das Unternehmen zuständigen Finanzamts
- Steuernummer

#### <span id="page-4-2"></span>**Wirtschaftsjahre**

Im Webportal müssen Daten für die letzten drei abgeschlossenen Wirtschaftsjahre angegeben werden; junge Unternehmen müssen abhängig vom Gründungsjahr weniger Wirtschaftsjahre angeben. Wirtschaftsjahre müssen einmalig in der Geschäftsstatistik erfasst werden und werden dann jedem Antrag beigefügt. Das letzte abgeschlossene Wirtschaftsjahr darf nicht länger als ein Kalenderjahr zurückliegen. Zu jedem Wirtschaftsjahr werden allgemeine Angaben und Daten zu Forschung und Entwicklung abgefragt.

#### Allgemeine Daten

- Angaben im Folgenden (Mitarbeitende, Umsatzerlöse, FuE-Ausgaben, weitere Förderungen) beziehen sich auf…
	- a) Rechtlich selbstständiges Unternehmen
	- b) Gesamten Unternehmensverbund/Konzern
- Handelt es sich um vorläufige Daten (z. B. aufgrund einer noch ausstehenden Steuerprüfung)?
- Handelt es sich um ein Rumpfwirtschaftsjahr?
- Beginn und Ende des Wirtschaftsjahres
- Zahl der Mitarbeitenden *[Vollzeitäquivalente]*
- Zahl der Mitarbeitenden im Bereich Forschung- und Entwicklung *[Vollzeitäquivalente]*
- Jahresumsatz

<span id="page-4-3"></span><sup>1</sup> Verbundene Unternehmen sind auch anzugeben, wenn diese keinen Antrag auf Bescheinigung über FuE gestellt haben oder noch stellen werden (vgl. § 3 Abs. 3 Nr. 5 Buchstabe a) FZulBV). Die umfangreiche Datenerhebung zu verbundenen Unternehmen sowie zu Umsätzen und Mitarbeiterzahlen erfolgt für statistische Zwecke und für die Evaluierung des Forschungszulagengesetzes (vgl. § 17 FZulG).

#### Angaben zu Forschung und Entwicklung

- Interne Aufwendungen
	- $\triangleright$  Personalaufwendungen
	- $\triangleright$  Sachaufwendungen und Investitionen
- Externe Aufwendungen FuE-Aufträge an Dritte
	- An Auftragnehmer innerhalb der EU/EWR
	- An Auftragnehmer außerhalb der EU/EWR
- Wurden weitere öffentliche Förderungen für Forschung und Entwicklung im letzten abgeschlossenen Wirtschaftsjahr genutzt? *[Optional, Mehrfachauswahl möglich]*
	- a) Bund
	- b) Land
	- c) EU
	- d) Sonstiges
	- ▶ Bei Auswahl mindestens einer Option: Gesamtsumme der erhaltenen Förderung

Sobald ein Wirtschaftsjahr für das Unternehmen erfasst wurde, können Sie bei der Eingabe weiterer Wirtschaftsjahre die bereits bestehenden Daten übernehmen und anpassen.

### <span id="page-6-0"></span>**Antragsformular**

#### <span id="page-6-1"></span>**Allgemeine Angaben zum Antrag**

- Bestätigung der allgemeinen Belehrungen zu Anspruchsberechtigung, Begünstigungszeitraum, Unternehmen in Schwierigkeiten, Rückzahlung von Beihilfen, Voraussetzungen für Auftragsforschung und Aufbewahrungspflichten
- Angabe, ob es mit dem Antragsteller verbundene Unternehmen im Sinne von § 290 Abs. 2 bis 4 HGB gibt, die ebenfalls einen Antrag nach § 6 FZulG für dasselbe Wirtschaftsjahr gestellt haben oder noch stellen werden[2](#page-6-3)

#### <span id="page-6-2"></span>**Angaben zum Vorhaben**

#### Allgemeine Angaben

- Titel des FuE-Vorhabens *[Max. 200 Zeichen]*
- Angabe, ob es sich bei diesem Vorhaben um ein bereits in der Vergangenheit beschiedenes Vorhaben handelt, das in geänderter Art und Weise oder mit geändertem finanziellen oder zeitlichen Aufwand durchgeführt werden soll oder zu dem sonstige Angaben geändert werden sollen[3](#page-6-4)
- Sofern es sich um ein bereits eingereichtes Vorhaben handelt: Vorhaben-ID des alten Vorhabens und Grund bzw. Gründe für die erneute Einreichung
- (Geplanter) Zeitraum der Durchführung der beschriebenen FuE-Arbeiten
- Forschungszweig bezogen auf das FuE-Vorhaben

#### **Tätigkeitsform**

Es muss mindestens eine Tätigkeitsform mit Ja beantwortet werden.

- Beinhaltet das Vorhaben eigenbetriebliche Tätigkeiten?
	- a) Ja
	- b) Nein
- Beinhaltet das Vorhaben in Auftrag gegebene Tätigkeiten?
	- a) Ja
		- $\triangleright$  teilweise in Auftrag gegeben
		- $\triangleright$  vollständig in Auftrag gegeben
	- b) Nein
- Beinhaltet das Vorhaben in Kooperation mit mindestens einem Unternehmen und/oder einer Forschungseinrichtung durchgeführte Tätigkeiten?[4](#page-6-5)
	- a) Ja
	- b) Nein

<span id="page-6-3"></span> $2$  Wird "Ja" angegeben, müssen die entsprechenden Unternehmen ausgewählt werden. Diese müssen zuvor als verbundene Unternehmen angelegt werden.

<span id="page-6-4"></span> $^3$  Kreuzen Sie "Ja" an, wenn das ursprünglich beantragte Vorhaben durch das hier beantragte ersetzt wird. Bitte beachten Sie, dass Angaben aus bereits beschiedenen Vorhaben nicht zur Bewertung herangezogen werden können. Für die Prüfung sind daher notwendige Informationen aus bereits beschiedenen Vorhaben erneut bereitzustellen und inhaltliche Änderungen kenntlich zu machen. Wenn das hier beantragte Vorhaben das vorherige nicht ersetzt, sondern lediglich auf dem früheren Vorhaben aufbaut, kreuzen Sie "Nein" an.

<span id="page-6-5"></span><sup>4</sup> Wird "Ja" angegeben, werden die Fragen in den inhaltlichen/fachlichen Angaben geringfügig angepasst (siehe Seite 10).

Wird bei der Frage nach in Auftrag gegebenen und/oder in Kooperation durchgeführten Tätigkeiten mit "Ja" geantwortet, sind die folgenden Angaben erforderlich:

#### *Auftragnehmer [5](#page-7-0)*

- Art des Auftragnehmers
	- a) Anderes, nicht verbundenes Unternehmen
	- b) Verbundenes Unternehmen
	- c) Forschungsinstitut
	- d) Hochschule
	- e) Auftragnehmer unbekannt<sup>[6](#page-7-1)</sup>
		- Angabe, ob der Auftragnehmer voraussichtlich innerhalb oder außerhalb des EU/EWR-Raumes sitzen wird
- Name des Auftragnehmers
- Staat
	- Wenn Staat = Deutschland: Angabe Bundesland und, falls vorliegend, Steuernummer des Auftragnehmers
- Rechtsform
- Adressdaten
- Auftragskosten aufgeteilt auf alle Jahre der Vorhabenlaufzeit

#### *Kooperationspartner [7](#page-7-2)*

- Art des Kooperationspartners
	- a) Anderes, nicht verbundenes Unternehmen
	- b) Verbundenes Unternehmen
	- c) Forschungsinstitut
	- d) Hochschule
- Name des Kooperationspartners
- Staat
	- Wenn Staat = Deutschland: Angabe Bundesland und, falls vorliegend, Steuernummer des Kooperationspartners
- Rechtsform
- Adressdaten

<span id="page-7-0"></span> $5$  Dieses Feld muss nur ausgefüllt werden, wenn bei der Tätigkeitsform angegeben wird, dass das Vorhaben in Auftrag gegebene Tätigkeiten beinhaltet. Es können mehrere Auftragnehmer erfasst werden.

<span id="page-7-1"></span><sup>&</sup>lt;sup>6</sup> Sofern der Auftragnehmer zum Zeitpunkt der Antragstellung unbekannt ist, sind nur die (voraussichtlichen) Auftragskosten und die Arbeiten, die der Auftragnehmer durchführt, angegeben werden.

<span id="page-7-2"></span> $^7$  Dieses Feld muss nur ausgefüllt werden, wenn bei der Tätigkeitsform angegeben wird, dass das Vorhaben in Kooperation durchgeführte Tätigkeiten beinhaltet. Es können mehrere Kooperationspartner erfasst werden.

#### Inhaltliche/Fachliche Angaben zum Vorhaben

- Was ist das Ziel Ihres Vorhabens? Welche Herausforderung oder Problemstellung soll mit dem Vorhaben gelöst bzw. welche Wissenslücke soll mit dem Vorhaben geschlossen werden? *[Max. 1.500 Zeichen]*
- Inwieweit hebt sich das angestrebte Produkt, Verfahren oder die Dienstleistung vom Stand der Technik ab? *[Max. 500 Zeichen]*
- Welche Arbeiten werden durchgeführt, um der zuvor benannten Herausforderung oder Problemstellung zu begegnen bzw. um die Wissenslücke zu schließen? *[Max. 1.000 Zeichen]*
- Welche Arbeiten führen die Auftragnehmer durch?[8](#page-8-0) *[Max. 500 Zeichen pro Auftragnehmer]*
- Welche wissenschaftlichen, technischen und/oder methodischen Unsicherheiten bestehen bei der Bearbeitung der Herausforderung oder Problemstellung bzw. woran könnte der Ansatz zum Schließen der Wissenslücke scheitern? *[Max. 1.000 Zeichen]*
- Bitte fügen Sie einen tabellarischen Arbeitsplan hinzu. *[Eigene PDF-Datei oder Vorlage im Webportal]*
- Verwertungshorizont / Markteinführung *[Einfachauswahl]*
	- a) Ausschließlich wissenschaftliche Verwertung
	- b) Mittelfristige wirtschaftliche Verwertung im Rahmen neuer/wesentlich verbesserter Produkte (Zeitrahmen von ca. 1-5 Jahren)
	- c) Kurzfristige wirtschaftliche Verwertung im Rahmen neuer/wesentlich verbesserter Produkte (Zeitrahmen von unter 1 Jahr)
- Verschlagwortung *[Mindestens 3 Schlagworte]*

<span id="page-8-0"></span> $8$  Die Frage wird nur angezeigt, wenn bei der Tätigkeitsform angegeben wird, dass das Vorhaben in Auftrag gegebene Tätigkeiten beinhaltet. Für jeden Auftragnehmer steht ein separates Textfeld zur Verfügung.

#### Inhaltliche/Fachliche Angaben zum Vorhaben – Kooperationsvorhaben

Wird bei der Tätigkeitsform angegeben, dass das Vorhaben in Kooperation durchgeführte Tätigkeiten beinhaltet, werden einige Fragen geringfügig angepasst und eine zusätzliche Frage zum übergeordneten Ziel des Kooperationsvorhabens ergänzt.

- Was ist das übergeordnete Ziel des Kooperationsvorhabens? *[Max. 500 Zeichen]*
- Was ist das Ziel der FuE-Arbeiten Ihres Unternehmens innerhalb des Kooperationsvorhabens? Welche Herausforderung oder Problemstellung soll mit den FuE-Arbeiten Ihres Unternehmens gelöst bzw. welche Wissenslücke soll mit den FuE-Arbeiten Ihres Unternehmens geschlossen werden? *[Max. 1.500 Zeichen]*
- Inwieweit hebt sich das angestrebte Produkt, Verfahren oder die Dienstleistung vom Stand der Technik ab? *[Max. 500 Zeichen]*
- Welche Arbeiten werden von Ihrem Unternehmen durchgeführt, um der zuvor benannten Herausforderung oder Problemstellung zu begegnen bzw. um die Wissenslücke zu schließen? *[Max. 1.000 Zeichen]*
- Welche Arbeiten führen die Auftragnehmer durch?[9](#page-9-0) *[Max. 500 Zeichen pro Auftragnehmer]*
- Welche wissenschaftlichen, technischen und/oder methodischen Unsicherheiten bestehen bei der Bearbeitung der Herausforderung oder Problemstellung bzw. woran könnte der Ansatz zum Schließen der Wissenslücke scheitern? *[Max. 1.000 Zeichen]*
- Bitte fügen Sie einen tabellarischen Arbeitsplan hinzu. *[Eigene PDF-Datei oder Vorlage im Webportal]*
- Verwertungshorizont / Markteinführung *[Einfachauswahl]*
	- d) Ausschließlich wissenschaftliche Verwertung
	- e) Mittelfristige wirtschaftliche Verwertung im Rahmen neuer/wesentlich verbesserter Produkte (Zeitrahmen von ca. 1-5 Jahren)
	- f) Kurzfristige wirtschaftliche Verwertung im Rahmen neuer/wesentlich verbesserter Produkte (Zeitrahmen von unter 1 Jahr)
- Verschlagwortung *[Mindestens 3 Schlagworte]*

<span id="page-9-0"></span><sup>9</sup> Die Frage wird nur angezeigt, wenn bei der Tätigkeitsform angegeben wird, dass das Vorhaben in Auftrag gegebene Tätigkeiten beinhaltet. Für jeden Auftragnehmer steht ein separates Textfeld zur Verfügung.

#### Finanzieller/Personeller Rahmen

Der finanzielle und personelle Rahmen muss für jedes (angefangene) Kalenderjahr des Vorhabens angegeben werden. Alle Daten werden in einer Tabelle abgefragt und dargestellt; einige Werte werden automatisch aus anderen Menüs übernommen.

Die Abfragen erfolgen in Abhängigkeit von der Auswahl im Menü *Tätigkeitsform*.

- <span id="page-10-1"></span>• Eigenbetriebliche FuE-Aufwände<sup>[10](#page-10-2)</sup>
	- FuE-Personalkosten in Euro
	- Personeller Rahmen in Personenmonaten (angestelltes wissenschaftliches, technisches und sonstiges Personal)
	- Eigenleistung in Stunden<sup>[11](#page-10-3)</sup>
- FuE-Sachkosten in Euro<sup>10</sup>
- Auftragskosten in Euro<sup>[12](#page-10-4)</sup>
	- Aufträge in EU/EWR
	- Aufträge außerhalb EU/EWR
- Sonstige FuE-Kosten in Euro<sup>10</sup>
- Inanspruchnahme anderer Förderungen
	- a) Ja
		- Höhe der Personalkosten, die Gegenstand anderer Beihilfen sind, also ggf. inklusive Eigenmittel<sup>10</sup>
		- Höhe der Auftragskosten innerhalb EU/EWR, die Gegenstand anderer Beihilfen sind, also ggf. inklusive Eigenmittel<sup>[13](#page-10-5)</sup>
	- b) Nein

#### <span id="page-10-0"></span>**Abschlussbelehrung**

- Widerspruch zur Hinzuziehung von externen Gutachtern gemäß § 4 Abs. 3 FZulBV: "Hiermit widerspreche ich der Hinzuziehung von externen Gutachtern im Rahmen der Antragsprüfung nach § 4 Abs. 3 FZulBV."
	- a) Nein
	- b) Ja
- Bestätigung Anwendung der Verordnung (EG) Nr. 1407/2013 der Kommission vom 18. Dezember 2013 (*De-minimis-Beihilfen*) als Rechtsgrundlage

<span id="page-10-2"></span> $10$  Felder werden nur eingeblendet, wenn bei der Tätigkeitsform angegeben wird, dass das Vorhaben eigenbetriebliche Tätigkeiten beinhaltet.

<span id="page-10-3"></span><sup>11</sup> Diese Abfrage betrifft ausschließlich Einzelunternehmer und Gesellschafter einer anspruchsberechtigten Mitunternehmerschaft (vgl. § 3 Abs. 3 FZulG) und wird nur bei entsprechender Rechtsform des Unternehmens eingeblendet.

<span id="page-10-4"></span> $12$  Felder werden nur eingeblendet, wenn bei der Tätigkeitsform angegeben wird, dass das Vorhaben in Auftrag gegebene Tätigkeiten beinhaltet. Die Werte werden automatisch aus den Eingaben bei den Auftragnehmern kumuliert und können an dieser Stelle nicht mehr editiert werden.

<span id="page-10-5"></span> $13$  Feld wird nur eingeblendet, wenn bei der Tätigkeitsform angegeben wird, dass das Vorhaben in Auftrag gegebene Tätigkeiten beinhaltet.